# "InfoCamere"

## **Note tecniche per una corretta visualizzazione del**

## **sito istituzionale InfoCamere**

#### **1. Risoluzione video**

E' consigliata una risoluzione 1280x1024

#### **2. Browser**

## **2.1.Sistemi Windows**

Per i sistemi Windows, i siti sono ottimizzati per la navigazione con:

- o **Firefox** 12 e versioni superiori
- o **Chrome 21**
- o **Internet Explorer 8**: è necessario disabilitare la compatibilità con le versioni precedenti. Come fare: dalla barra del menu andare su PAGINA → IMPOSTAZIONI VISUALIZZAZIONE COMPATIBILITÀ

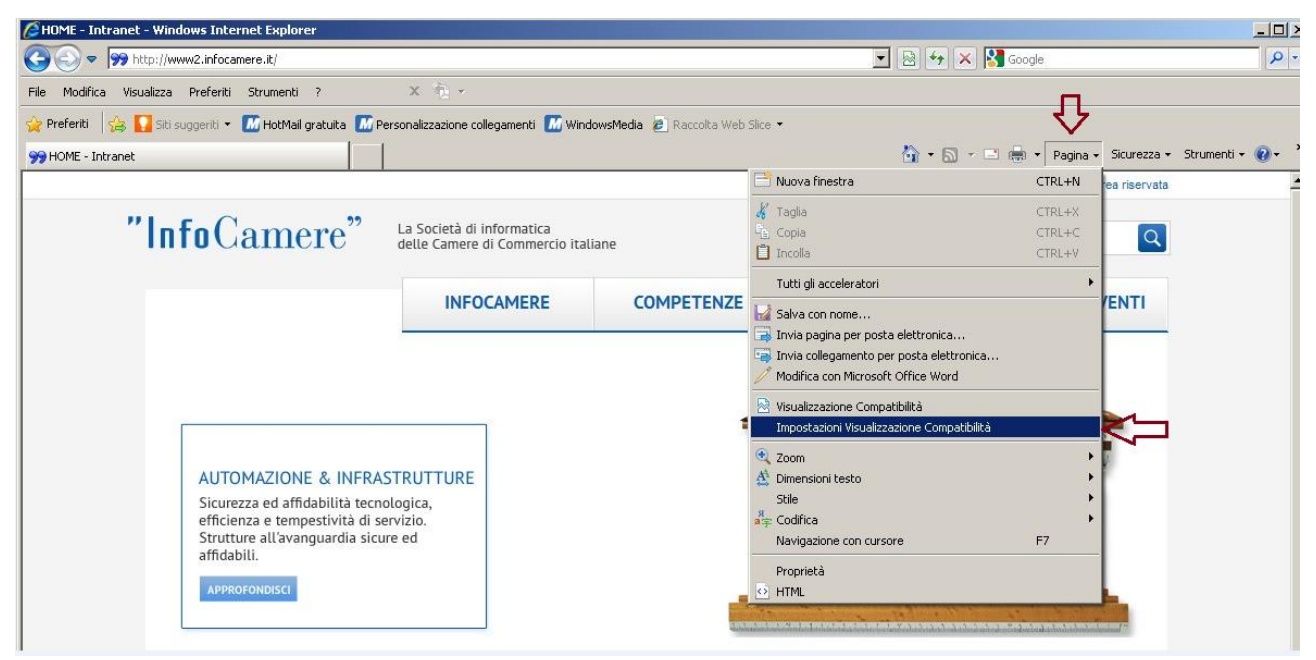

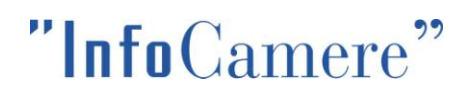

Assicurarsi che:

- il box VISUALIZZA SITI INTRANET IN VISUALIZZAZIONE COMPATIBILITÀ non sia selezionato.

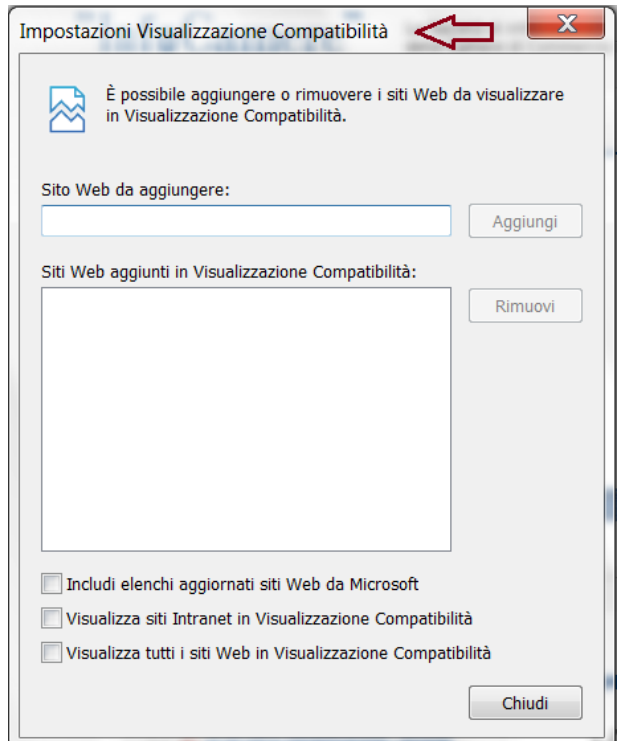

o **Internet Explorer 9**: è necessario disabilitare la compatibilità con le versioni precedenti Da STRUMENTI→ IMPOSTAZIONI VISUALIZZAZIONE COMPATIBILITÀ

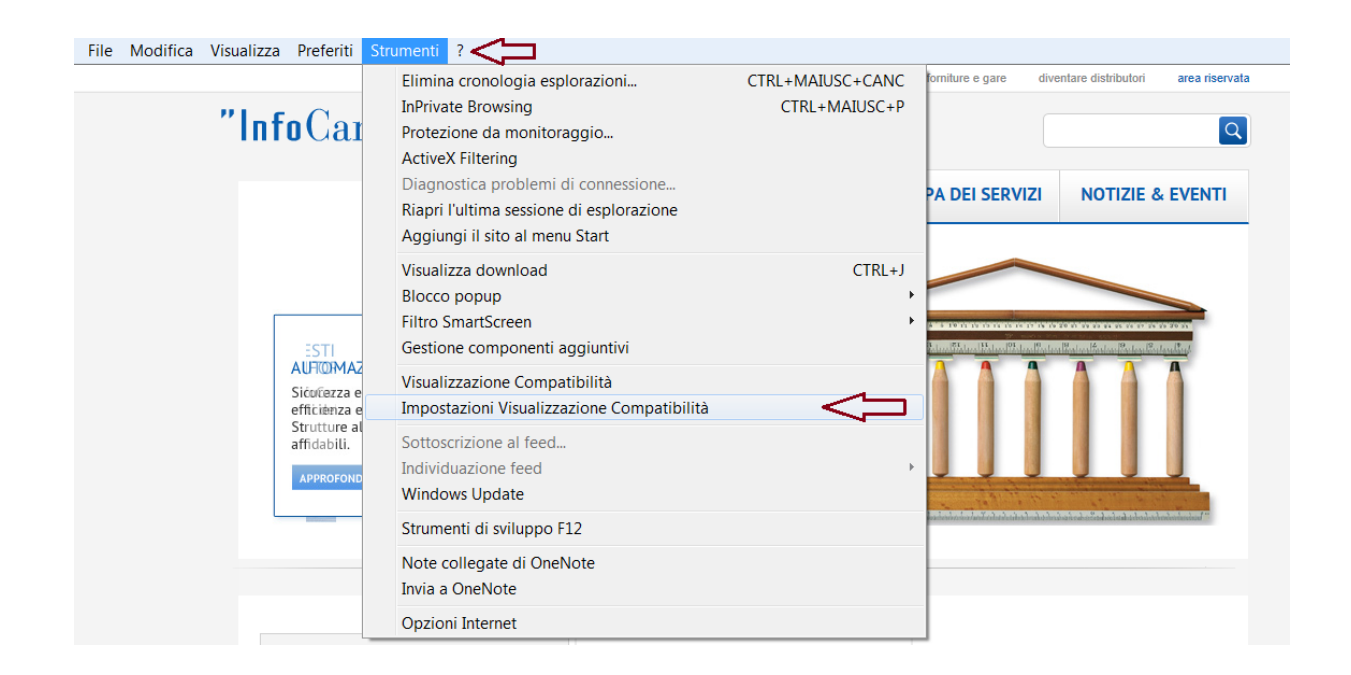

## "InfoCamere"

Assicurarsi che:

- il box VISUALIZZA SITI INTRANET IN VISUALIZZAZIONE COMPATIBILITÀ non sia selezionato.

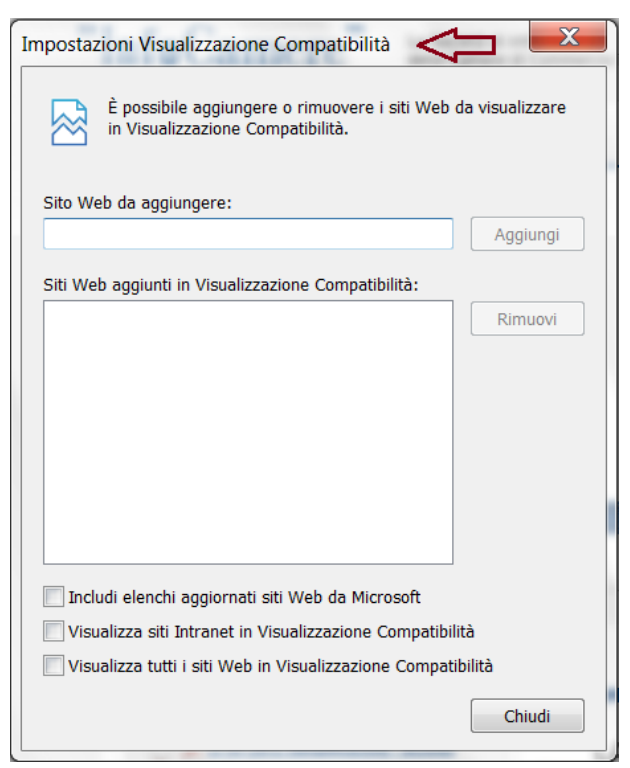

#### **2.2.Sistemi Mac**

Per i sistemi Mac-OS, i siti sono ottimizzati per la navigazione con

- o **Firefox** 12 e versioni superiori
- o **Chrome** 21
- o **Safari** 5

## **2.3.Sistemi Linux**

Per i sistemi Linux, i siti sono ottimizzati per la navigazione con

- o **Firefox 12** e versioni superiori
- o **Chrome 21**

#### **2.4.Dispositivi Mobile**

Per i dispositivi mobile i siti sono ottimizzati per la navigazione con i browser di default

Smartphone Android 4.0.3 + tablet Android 3.2

iPhone e iPad